# VEROBOARD.

## **DMX512 & RDM Decoder**

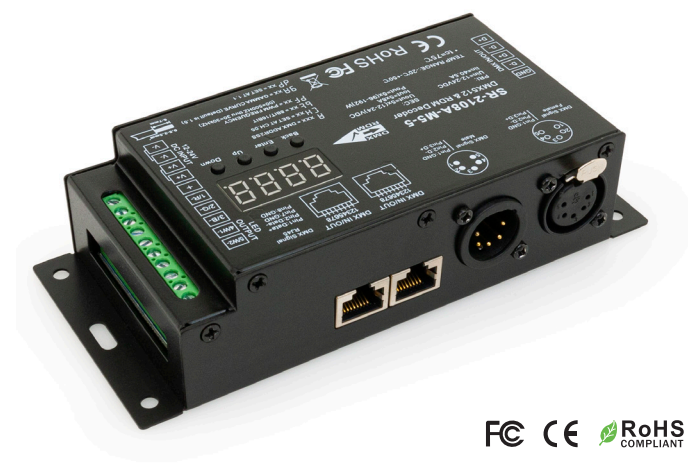

This DMX 512 RDM decoder has a function to intercommunicate between This DMX 512 HDM decoder has a function to intercommunicate between<br>DMX master and decoder. It converts DMX512 digital signal to PWM signal by setting DMX decoder's address by DMX master console. The Function RDM function allows 2-way communication between the controller and a computer or smart device. The device controls up to 5 different single-color **DINILE 2** DMX512 signal input 12-24 VDC LED products, 1 WRGBW light strip, RGB, or RGBW LED light. The decoder operates on DMX512 digital control signals using 3 or 5 pin XLR, RJ45, or screws for input/output terminals. Moreover, it powers without flashing and achieves maximum dimming capability without flicker. Lastly, it uses galvanic isolation for short circuit prevention.

## **SPECIFICATIONS**

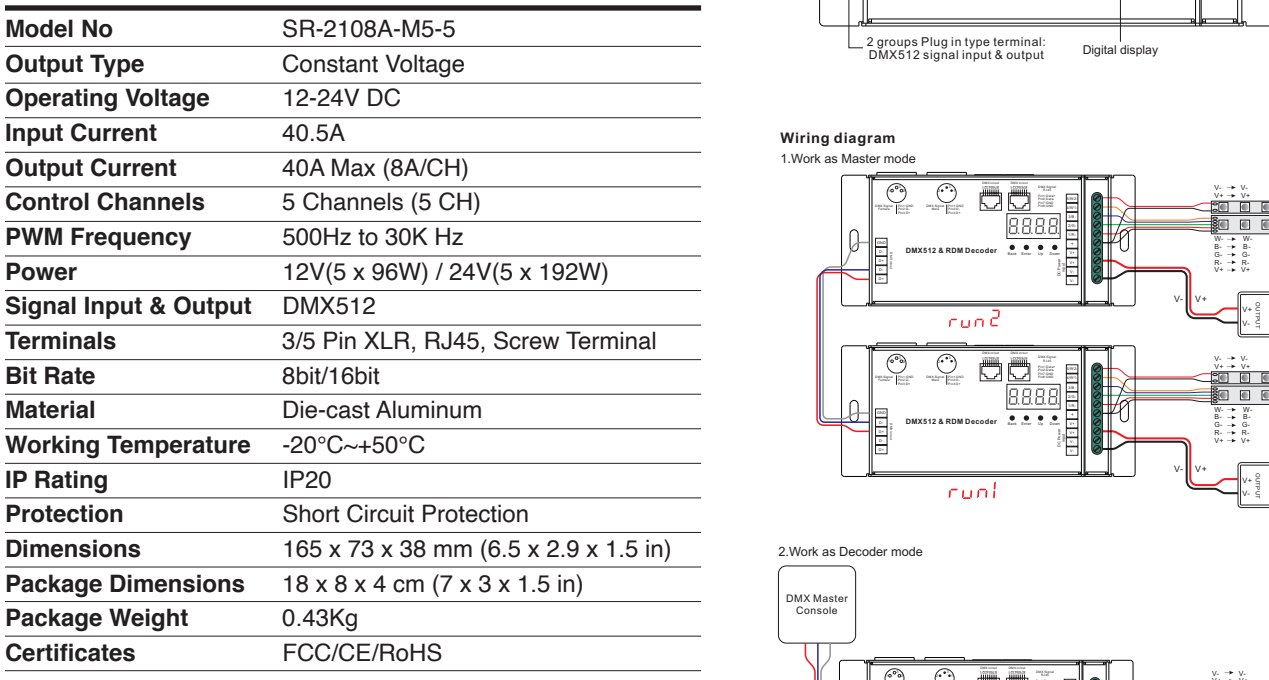

### KEY FEATURES

- Master & decoder mode, RDM function
- Master & decoder mode, RDM function<br>• Metal housing, digital display to show data directly, easily to set and with power applied to device the con show DMX address. etal housing, digital display to show data directly, easily to set and **EX-** BLUE-
- snow DMX address.<br>• Total 5 PWM output channels, common anode. DMX channel quantity from 1CH~5CH settable Before you do other settings, please set the device to be Master or Decoder mode. Before you do other settings, please set the device to be Master or Decoder mode.
- PWM output resolution ratio 8bit, 16bit settable.
- $\cdot$  Output dimming curve gamma value from 0.1  $\sim$  9.9 settable. Settable. Then clicking Down button, then click Enter, then click Enter, then click Down but then click Down but then click Down but then click Down but then click Down but then click Down but then click Down but the click

 $X \rightarrow \infty$  , factory defaults setting is  $X \rightarrow \infty$  . Factory defaults setting is  $C$ 

• Decoding mode settable.

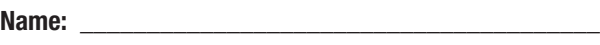

Company:

Phone:

Email:\_\_\_\_\_\_\_\_\_\_\_\_\_\_\_\_\_\_\_\_\_\_\_\_\_\_\_\_\_\_\_\_\_\_\_\_\_\_\_\_

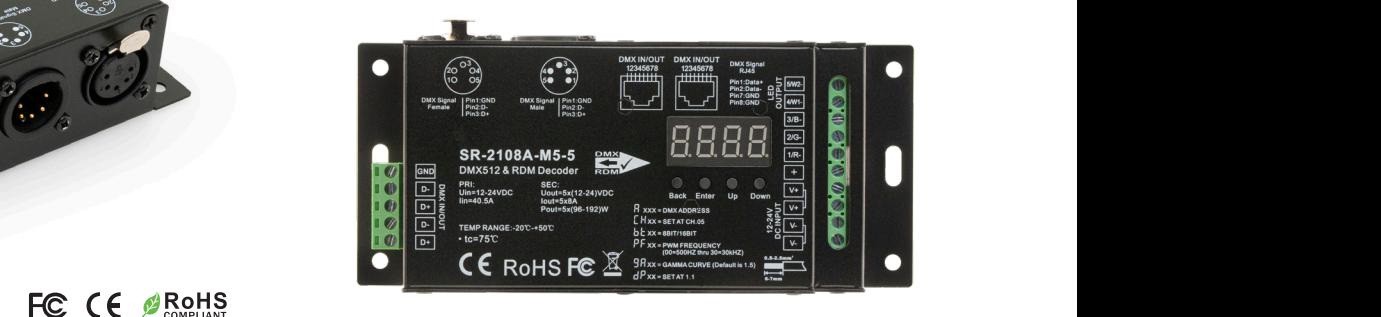

Function introduction

3/5 Pin male & female XLR terminal: 28- Blue-cyan circle gradual changing 2xRJ45 terminal: DMX512 signal input & output 2xRJ45 terminal: 2x<sub>1</sub>x<sub>2</sub>

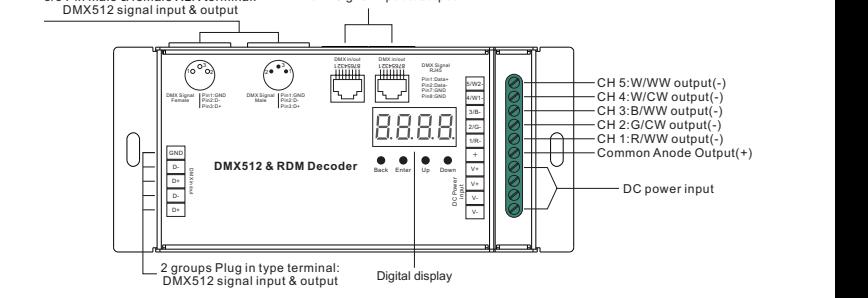

 $W$ iring diagram

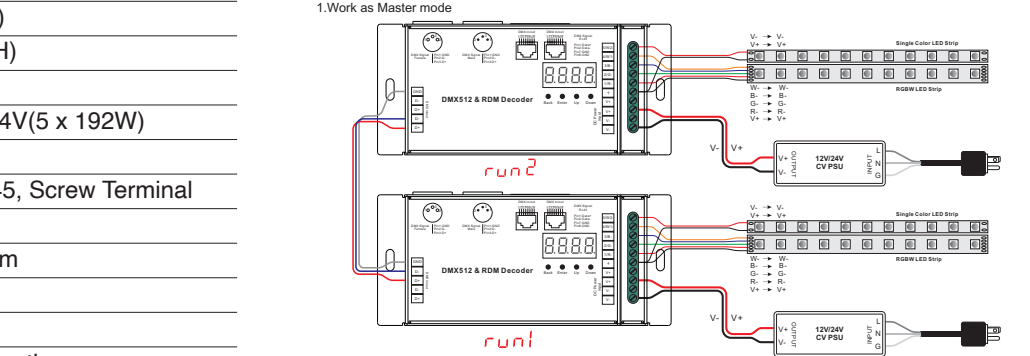

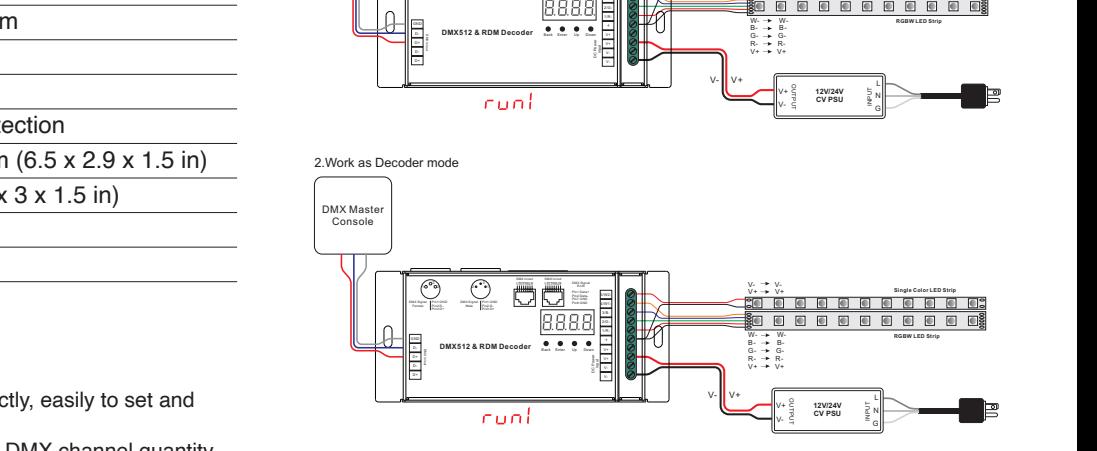

 $\mathcal{L}=\mathcal{L}=\mathcal{$ 

#### $K^{\text{H}}$  and contract the contract Down button, then contract  $\mathcal{L}$  and contract  $\mathcal{L}$   $\mathcal{L}$   $\mathcal{L}$ SKU: 666561426231

Back Enter Up Down